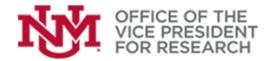

## **Quick Tips**

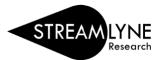

**Training Resources** 

## How to Add a Subaward to a Project in Streamlyne

## **Adding Subaward Recipients**

- 1. Open the existing proposal document (See *Finding a previously-created proposal* in <u>Getting Started in Streamlyne</u> guide: <u>https://streamlyne.unm.edu/resources/getting-started-in-streamlyne.pdf</u>)
- 2. Within your proposal, use the quick menu on left side of screen to navigate to the **Proposal** section, then click **Sponsor & Program Information** to expand the panel.

| RESEARCH                                   |                                                                                                    |                                |                                   |                                      |                                                   | Currently signed in                                                                       | as Ibarri@unm.edu -                                                                                                    |
|--------------------------------------------|----------------------------------------------------------------------------------------------------|--------------------------------|-----------------------------------|--------------------------------------|---------------------------------------------------|-------------------------------------------------------------------------------------------|----------------------------------------------------------------------------------------------------|
| 🔳 🔝 🖌 Q. Main Menu - Identity - 🖍 Reportin | ng                                                                                                    |                                |                                   |                                      |                                                   | Ganonay agrica ii                                                                         | Bookmarks                                                                                                    |
| Message(s) of the Day                      |                                                                                                    |                                |                                   |                                      |                                                   |                                                                                           |                                                                                                    |
|                                            |                                                                                                    |                                |                                   |                                      |                                                   |                                                                                           |                                                                                                    |
| Proposal Development Document              |                                                                                                    |                                |                                   |                                      | Initiator Net                                     | Number : 27019<br>Iwork Id : memery@unm.edu<br>ser/S2S : National Science Foundation/None | Document Status : In Progress<br>Creation Timestamp : 10:35 AM 10/25/2022<br>Principal Investigator : Melissa Thompson |
| Proposal                                   |                                                                                                    |                                | Document was succe                | essfully saved. $\times$             |                                                   |                                                                                           | Indicates required field                                                                                               |
| Special Review                             | <ul> <li>Required Fields for Saving Document</li> </ul>                                                                                                    |                                |                                   |                                      |                                                   |                                                                                           |                                                                                                    |
| Attachments & Notes                        | Fields marked with a * are required to create a proposal docur                                                                                                    |                                |                                   | sor. Saved information can be edited | d prior to submission.                            |                                                                                           |                                                                                                    |
| Questions                                  | If UNM is the lead, sponsor will be the funding agency. If UNM                                                                                                    |                                |                                   |                                      |                                                   |                                                                                           |                                                                                                    |
| S Budget Versions                          | To identify the sponsor, click magnifying glass to search. All searches require searct matches or wildcard orienta. For example, to find the National Science Foundation, use any of the following search terms: National Science Foundation, National", Foundation, Science Foundation, National Science Foundation, National Science Foundati |                                |                                   |                                      |                                                   |                                                                                           |                                                                                                    |
| Proposal Summary                           | Institutional Fields Conditionally Required are generally only ne<br>Required Fields for Saving Document ()                                                                                                    | eeded for revisions.           |                                   |                                      |                                                   |                                                                                           |                                                                                                    |
| Proposal Actions     Permissions           | Proposal Number ;                                                                                                    |                                |                                   |                                      | 1.0                                               | 100000855 Q                                                                               |                                                                                                    |
| Permissions     Streams                    | Proposal Number :                                                                                                    | 60                             |                                   |                                      | - sponsor Code                                    | National Science Foundation                                                               |                                                                                                    |
| ** Streams                                 | * Proposal Type :                                                                                                    |                                |                                   |                                      | * Project Start Date                              | 01/01/2023                                                                                |                                                                                                    |
|                                            |                                                                                                    | 045A - Anthropology Department |                                   |                                      | * Project End Date                                |                                                                                           |                                                                                                    |
|                                            | * Activity Type :<br>* Sponsor Deadline Date :                                                                                                    |                                |                                   |                                      | * Submission Type<br>* Sponsor Deadline Time (MT) |                                                                                           |                                                                                                    |
|                                            |                                                                                                    | not a real proposal            |                                   | 4                                    | oponior peasine rine prij                         |                                                                                           |                                                                                                    |
|                                            |                                                                                                    |                                |                                   |                                      |                                                   |                                                                                           |                                                                                                    |
|                                            |                                                                                                    |                                |                                   |                                      |                                                   |                                                                                           |                                                                                                    |
|                                            | Institutional Fields Conditionally Required                                                                                                    |                                |                                   |                                      |                                                   |                                                                                           |                                                                                                    |
|                                            |                                                                                                    |                                | Award ID :                        | q                                    |                                                   |                                                                                           |                                                                                                    |
|                                            |                                                                                                    | Or                             | ginal Institutional Proposal ID : | Q                                    |                                                   |                                                                                           |                                                                                                    |
|                                            |                                                                                                    |                                | Revision Type : 5                 | elect                                | $\sim$                                            |                                                                                           |                                                                                                    |
|                                            | 1                                                                                                    |                                | Revision Other Description :      |                                      |                                                   |                                                                                           |                                                                                                    |
|                                            | *                                                                                                    |                                |                                   |                                      |                                                   |                                                                                           |                                                                                                    |
|                                            | Sponsor & Program Information                                                                                                    |                                |                                   |                                      |                                                   |                                                                                           |                                                                                                    |
| -                                          | > Organizations, Performance Sites & Colla                                                                                                    | borators                       |                                   |                                      |                                                   |                                                                                           |                                                                                                    |

3. Tick the box labeled **Does this Proposal include Subrecipients?** in the **Sponsor & Program Information** panel.

| For Grants gav system-to-system (325) submission, first locate the opportunity using the 325 tern on the left-hand menu to retrieve program info.<br>Fields marked with a remnyative II UNIs the least. Prime Spoore Code's in one required. II UNIA the subaward, "Prime Spoorer Code' will be the original source<br>funding. Use "Sponsor Proposal II' for revisions/revenues to provide the original project identifier." |                                                                  |     |   |                           |                      |     |  |
|----------------------------------------------------------------------------------------------------|------------------------------------------------------------------|-----|---|---------------------------|----------------------|-----|--|
| Sponsor & Program Info                                                                                                    | ormation ()                                                      |     |   |                           |                      |     |  |
| Sponsor Deadline Type :                                                                                                    | select                                                           | V   |   | * Notice of Opportunity : | Federal Solicitation | ~   |  |
| OSP Appointment Date :                                                                                                    | 11/11/2022                                                       |     |   | Opportunity ID :          | 23-503               |     |  |
| Opportunity Title :                                                                                                    | Biological Anthropolog<br>Program Senior Resea<br>Awards (BA-SR) |     | 6 |                           |                      |     |  |
| Prime Sponsor Code :                                                                                                    |                                                                  | Q . | 1 | CFDA Number :             |                      | Q # |  |
| Research Type :                                                                                                    | Basic ~                                                          |     |   |                           |                      |     |  |
| ISF Science Code :                                                                                                    | 1475 - Anthropology                                              | ~   |   |                           |                      |     |  |
| iponsor Div Code :                                                                                                    | BCS                                                              |     |   |                           |                      |     |  |
| loes this Proposal include<br>Subrecipients? :                                                                                                    |                                                                  |     |   |                           |                      |     |  |
| * Anticipated Award Type :                                                                                                    | Grant                                                            | ~   |   |                           |                      |     |  |

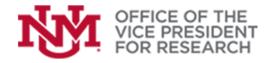

**Training Resources** 

- 1
- 5. Open the next panel labeled Organizations, Performance Sites & Collaborators

| RESEARCH                                  |                                                                                                    | Oursettu sioned is                                                                                                 |                                                                                                    |  |  |  |
|-------------------------------------------|----------------------------------------------------------------------------------------------------|----------------------------------------------------------------------------------------------------|----------------------------------------------------------------------------------------------------|--|--|--|
| 🗐 🔠 🖌 Q. Main Menu - Identity - 🖍 Reporti | 9                                                                                                    | Currency signed in                                                                                                 | Bookmarks                                                                                                    |  |  |  |
| Message(s) of the Day                     |                                                                                                    |                                                                                                    |                                                                                                    |  |  |  |
|                                           |                                                                                                    |                                                                                                    |                                                                                                    |  |  |  |
| Proposal Development Document             |                                                                                                    | Document Number : 27019<br>Initiater Network Id : memory@unm.edu<br>Sponsor/S25 : National Science Foundation/None | Document Status : In Progress<br>Creation Timestamp : 10:35 AM 10/25/2022<br>Principal Investigator : Melissa Thompson |  |  |  |
| Proposal  Key Personnel                   | Cocument was successfully saved.     Required Fields for Saving Document                                                                                                    |                                                                                                    | Indicates required field                                                                                               |  |  |  |
| Special Review                            | Fields marked with a * are required to create a proposal document. Press *Save* to save the record. Project Title is the title as it will be submitted to the sponsor. Saved information can be edited prior                                                                                                    | to submission.                                                                                                    |                                                                                                    |  |  |  |
| Attachments & Notes     Questions         | If UNM is the lead, sponsor will be the funding agency. If UNM is the subawardee, sponsor will be the lead University or organization.                                                                                                    |                                                                                                    |                                                                                                    |  |  |  |
| Guestions     Budget Versions             | 2 votes is the max, particular to other other and parts, in come is the advertee output and particular to be advertee output and output and |                                                                                                    |                                                                                                    |  |  |  |
| Proposal Summary                          | hathubout Fields Conditionaly-Regime and agrowing volv research for mysion.                                                                                                    |                                                                                                    |                                                                                                    |  |  |  |
| * Proposal Actions                        | Required Fields for Saving Document                                                                                                    |                                                                                                    |                                                                                                    |  |  |  |
| © Permissions                             | Proposal Number: 63                                                                                                    | * Sponsor Code : 100000855 Q, III<br>National Science Foundation                                                   |                                                                                                    |  |  |  |
| 👯 Streams                                 | * Proposal Type : New                                                                                                    | Project Start Date : 01/01/2023                                                                                    |                                                                                                    |  |  |  |
|                                           | * Lead Unit ID : 045A - Anthropology Department                                                                                                    | * Project End Date : 12/31/2024                                                                                    |                                                                                                    |  |  |  |
|                                           | * Activity Type : Research V                                                                                                    | * Submission Type : Application                                                                                    |                                                                                                    |  |  |  |
|                                           |                                                                                                    | onsor Deadline Time (MT): S:00 PM                                                                                  |                                                                                                    |  |  |  |
|                                           | Project Title : not a wed proposal                                                                                                    |                                                                                                    |                                                                                                    |  |  |  |
|                                           | Institutional Fields Conditionally Required                                                                                                    |                                                                                                    |                                                                                                    |  |  |  |
|                                           | Award ID : Q.<br>Original Institutional Proposal ID : Q.                                                                                                    |                                                                                                    |                                                                                                    |  |  |  |
|                                           | Revision Type : select  Revision Other Description :                                                                                                    |                                                                                                    |                                                                                                    |  |  |  |
|                                           | Sponsor & Program Information                                                                                                    |                                                                                                    |                                                                                                    |  |  |  |
|                                           | > Organizations, Performance Sites & Collaborators                                                                                                    |                                                                                                    |                                                                                                    |  |  |  |

- 6. In the **Collaborators & Subrecipients** section on the line labeled **Add:** Click the magnifying glass to search for an Organization
  - If the correct Organization is identified, click Add to confirm.
  - If the correct Organization is not found, contact OSP (osp@unm.edu) to add it.

| collaborat | earch to identify the organizations involved in the project. All searches rec<br>or.<br>ance sites or collaborators are not found in the address book, first add th |   |                                                                                    | erformance site o |  |  |
|------------|----------------------------------------------------------------------------------------------------|---|------------------------------------------------------------------------------------|-------------------|--|--|
|            |                                                                                                    |   | igo e multines second                                                              |                   |  |  |
|            | University of New Mexico                                                                                                    |   | University of New Mexico Q, III<br>1700 Lomas Blvd NE, Albuquerque, NM, 87106-3807 |                   |  |  |
|            | Kide Congressional Districts                                                                                                    |   |                                                                                    |                   |  |  |
|            | Add: State:                                                                                                    | ~ | District Number:                                                                   | Add               |  |  |
|            | 1 NM-001                                                                                                    |   |                                                                                    | Delete            |  |  |
| Per        | formance Site Locations 🕥                                                                                                    |   |                                                                                    |                   |  |  |
|            | Location Name                                                                                                    |   | Address                                                                            | Actions           |  |  |
| ld:        |                                                                                                    |   | (Select) Q                                                                         | Add               |  |  |
|            | Makerere Biological Field Station                                                                                                    |   | Makerere Biological Field Station Q I<br>Kibale National Park<br>Fort Portal,      | Delete            |  |  |
|            | Hide Congressional Districts                                                                                                    |   |                                                                                    |                   |  |  |
|            | Add: State:                                                                                                    | ~ | District Number:                                                                   | Add               |  |  |
|            | 1 00-000                                                                                                    |   |                                                                                    | Delete            |  |  |
| Col        | laborators & Subrecipients ()                                                                                                    |   |                                                                                    |                   |  |  |
|            | Location Name                                                                                                    |   | Address                                                                            | Actions           |  |  |
| ld:        |                                                                                                    |   | (Select) Q                                                                         | Add               |  |  |
|            | Tufts University, Medford                                                                                                    |   | Tufts University, Medford Q,                                                       | Delete            |  |  |

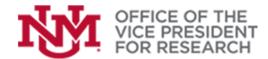

## **Training Resources**

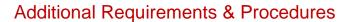

- 1. Ensure that the direct and indirect costs of the subaward are calculated correctly on the UNM Internal Budget Worksheet
  - Note that the first \$25k of each subaward is included in UNM's Modified Total Direct Costs.

2. Upload all Subaward documentation in the **Internal Attachments** panel in the **Attachments & Notes** section. Required documentation includes:

- Subaward Statement of Work
- Subaward Letter of Commitment
- Subaward Budget Worksheet
- Subaward Budget Justification
- Subaward F&A Agreement

| V Special Review    |                                                                                                    |
|---------------------|----------------------------------------------------------------------------------------------------|
| Attachments & Notes | Documentation for internal (OSP) use. These attachments will <b>NOT</b> be transmitted to the sponsor and may be in any common file format.<br>All proposals require:                                                                                                    |
| Questions           | Proposal Narrative/SOW (draft or completed; mandatory)                                                                                                    |
| \$ Budget Versions  | Solicitation (mandatory)     Internal Budget Worksheet - OSP approved (mandatory)                                                                                                    |
| 93 Proposal Summary | Internal Budget Justification (mandatory)                                                                                                    |
| * Proposal Actions  | As needed:                                                                                                    |
| Permissions         | <ul> <li>Subaward documentation (letter of commitment, budget, budget justification, statement of work, F&amp;A rate agreement)</li> <li>Cost Share Budget Template and Spending Plan (as applicable)</li> </ul>                                                                                                    |
| Streams             | <ul> <li>F&amp;A Reduction Request Form (as applicable)</li> <li>F&amp;A Split Form (as applicable)</li> <li>Export Control Form (if applicable)</li> <li>PI Eligibility Exception Request Form (if applicable)</li> <li>IACUC Approval Letter (if applicable)</li> </ul>                                                                                                    |
|                     | Add Internal Attachments 🕥                                                                                                    |
|                     | Posted Uploaded By * Attachment Type Description * File Name Actions                                                                                                    |
|                     | Timestamp<br>Add: Select: This field contains a list of institutional Choose File No file chosen Add                                                                                                    |
|                     | ✓ select:         *Solicitation         *Internal Budget Justification         *Internal Budget Worksheet         IACUC Approval         *Statement of Work         Correspondence         Cost Sharing Documentation         Equipment - Vendor Quotes         Export Control Form         Extra Compensation         F&A Documentation         Internal/Other         Proposal (Final Package)         Reps and Certs         Subaward Budget Justification         Subaward Budget Worksheet         Subaward Budget Worksheet         Subaward Budget Statement         Subaward Statement of Work |